Claremont Colleges [Scholarship @ Claremont](https://scholarship.claremont.edu/) 

[CMC Senior Theses](https://scholarship.claremont.edu/cmc_theses) CMC Student Scholarship

2023

# Maximizing Productivity and Quality in Senior Thesis Writing with Artificial Intelligence and Natural Language Processing Driven Tools

Lauren Leadbetter

Follow this and additional works at: [https://scholarship.claremont.edu/cmc\\_theses](https://scholarship.claremont.edu/cmc_theses?utm_source=scholarship.claremont.edu%2Fcmc_theses%2F3285&utm_medium=PDF&utm_campaign=PDFCoverPages) 

**C** Part of the Data Science Commons

#### Recommended Citation

Leadbetter, Lauren, "Maximizing Productivity and Quality in Senior Thesis Writing with Artificial Intelligence and Natural Language Processing Driven Tools" (2023). CMC Senior Theses. 3285. [https://scholarship.claremont.edu/cmc\\_theses/3285](https://scholarship.claremont.edu/cmc_theses/3285?utm_source=scholarship.claremont.edu%2Fcmc_theses%2F3285&utm_medium=PDF&utm_campaign=PDFCoverPages) 

This Open Access Senior Thesis is brought to you by Scholarship@Claremont. It has been accepted for inclusion in this collection by an authorized administrator. For more information, please contact [scholarship@cuc.claremont.edu.](mailto:scholarship@cuc.claremont.edu)

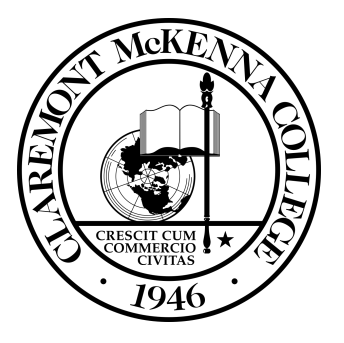

### CLAREMONT MCKENNA COLLEGE

# Maximizing Productivity and Quality in Senior Thesis Writing with Artificial Intelligence and Natural Language Processing Driven Tools

submitted to Dr. Michael Izbicki

by Lauren Leadbetter

> for Senior Thesis 2023 April 24

# Abstract

This project is a Python program designed to generate a senior thesis on a userinputted topic using natural language processing techniques. The program takes in a topic from the user and then uses OpenAI API to deploy text models for text generation and evaluation, such as GPT-3 and Davinci-003. The resulting output is in .tex format and includes a first-draft outline and paper, followed by self-generated assessment, with scoring, revisions, and feedback comments instructing manual revisions.

This submission is a sample using one available model of the project, meant to demonstrate it's functionality and limitations. Further model versions are available in the project repository.

# Acknowledgments

Studying Data Science at CMC has taught me invaluable lessons and skills and changed my outlook on the world around me. I would like to thank my family and friends for supporting me, pushing through piles of problem sets, working late at night on impossible projects, and eventually finding my voice and style in code.

I would also like to thank my advisor, Mike, who through years of taking his classes at CMC has helped me form my knowledge of data science and its power and place in the world around us. Without his guidance on this project, it wouldn't have been possible to make something so meaningful, and I wouldn't have gained the invaluable confidence in my abilities that I have today.

Lastly, I want to express my gratitude to the Claremont McKenna College Math Department for working incredibly hard to create a space for my understanding to grow, in class, office hours, and at the QCL. Thank you all so much for bringing interesting, clever, challenging, and rewarding problems to all of your classes. Your teaching has instilled in me a deep appreciation for math and data science that I will cherish always.

# Table of Contents

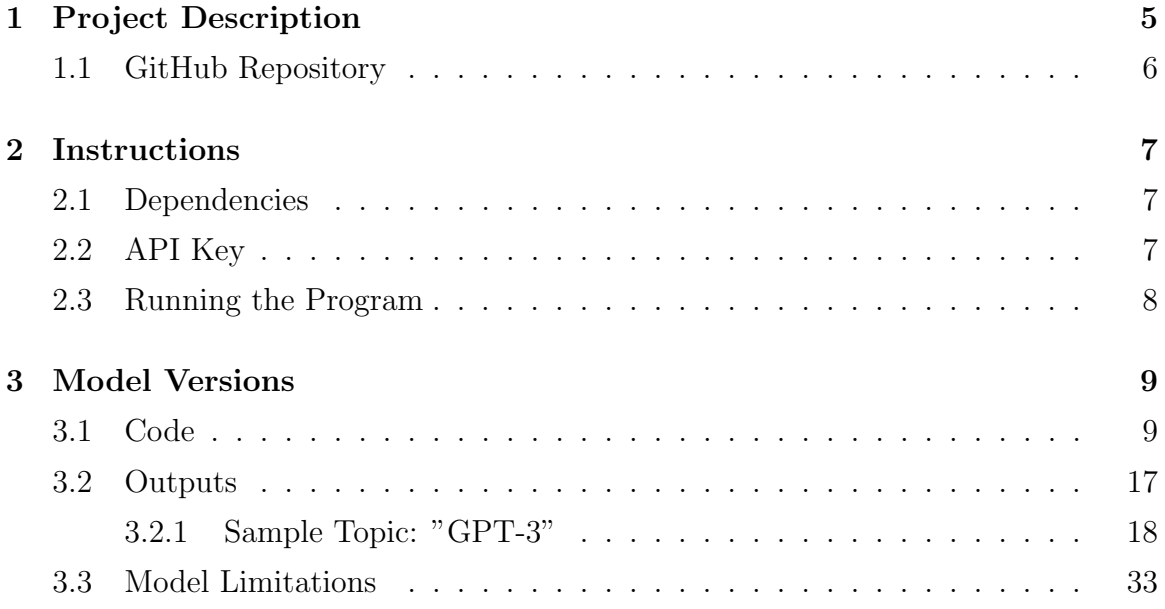

## <span id="page-5-0"></span>1 Project Description

This project is a Python program designed to generate a senior thesis on a userinputted topic using natural language processing techniques. The program takes in a topic from the user and then uses OpenAI API to deploy text models for text generation and evaluation, such as GPT-3 and Davinci-003. The resulting output is in .tex format and includes a first-draft outline and paper, followed by self-generated assessment, with scoring, revisions, and feedback comments instructing manual revisions.

The goal of this project is to provide a tool for students and researchers to quickly generate high-quality senior theses on a variety of topics, without having to spend months conducting research and writing. The intended audience for this program is undergraduate students in fields such as computer science, data science, and the social sciences.

The program is built using Python 3 and utilizes OpenAI API for text generation and evaluation. It can be run on any operating system that supports Python, and installation instructions are provided further in the thesis file and on the project's github repository linked at the bottom of this page. OpenAI's API leverages the power of NLP and deep learning without having to implement all of the complex algorithms and techniques from scratch. Instead, you can use the API and model to handle tasks such as language generation, text classification, sentiment analysis, and more, which can save you time and effort.

The program is designed to be user-friendly and includes detailed documentation on how to use it, as well as a sample input and output file to demonstrate its functionality. The code is also well-commented and organized, making it easy for other developers to understand and contribute to the project.

Overall, this project represents a novel approach to senior thesis writing that combines the power of natural language processing with the structure and rigor of academic research. By providing a tool that streamlines the research and writing process, we hope to enable more students to produce high-quality senior theses and contribute to the advancement of knowledge in their respective fields.

# <span id="page-6-0"></span>1.1 GitHub Repository

A live version of this project will be kept on my GitHub repository linked below. Link: [https://github.com/laurenleadbetter/senior\\_thesis\\_generator](https://github.com/laurenleadbetter/senior_thesis_generator)

## <span id="page-7-0"></span>2 Instructions

To run this program, you will need to install Python 3 and several libraries and packages. We recommend using a virtual environment to keep your dependencies separate from other Python projects you may be working on.

### <span id="page-7-1"></span>2.1 Dependencies

The following dependencies are required to run this program:

- openai (version 0.11.2 or higher)
- json (included with Python 3)
- os (included with Python 3)
- datetime (included with Python 3)

You can install the openai library using the following command line in the terminal:

<sup>1</sup> pip install openai

. Note that you may need to use sudo or run the command in a virtual environment depending on your Python setup.

## <span id="page-7-2"></span>2.2 API Key

To use the OpenAI API, you will need to obtain an API key from OpenAI. You can sign up for an account and obtain an API key on the OpenAI website.

Once you have obtained your API key, create a file named api key.py in the project directory and add the following line:

```
1 OPENAI_API_KEY = "your -api -key -goes - here "
```
Replace "your-api-key-goes-here" with your actual API key.

### <span id="page-8-0"></span>2.3 Running the Program

To run the program, navigate to the project directory and execute the following command:

#### <sup>1</sup> python3 version\_17 . py

Replace version\_17.py with your desired version. This will start the program and prompt you for a topic. Once you enter a topic, the program will begin generating your thesis text and feedback. The output will be saved to a .txt file with a timestamped filename. Note that to access the output you will need to specify an output location in the function write\_output\_to\_file. Running the program may take some time depending on the length and complexity of the input topic, print statement will signal what function is being completed.

## <span id="page-9-0"></span>3 Model Versions

To demonstrate how the model works model version\_17.py is included below, followed by sample outputs. Other model versions are available in the project GitHub repository accompanied by descriptions and differences.

### <span id="page-9-1"></span>3.1 Code

```
1 import time
2 \text{ start_time} = \text{time.time}()3 import openai
4 from api_key import OPENAI_API_KEY
5 import os
6 import json
7 from datetime import datetime
8
9 # Set up OpenAI API key
10 openai . api_key = OPENAI_API_KEY
11
12 # #####################################################
13 # Generate outline
14 # #####################################################
15
16 # Define function to generate outline
17 def generate_outline (topic):
18 # Define prompt
19 prompt = f"Please write an outline on {topic}, using roman
     numerals for section headings and latin letters for sub-headings.
     "
20
21 # Call OpenAI API to generate outline
22 response = openai. Completion. create (
23 model = 'text - davinci -003',
24 prompt=prompt,
25 temperature=0.8,
26 max_tokens =3800 ,
```

```
27 top_p=1,
28 frequency_penalty=0,
29 presence_penalty=0.6,
30 )
31
32 # Extract and return outline
33 outline = response . choices [0]. text . strip ()
34 return outline
35
36
37 # #####################################################
38 # Split outline into sections
39 # #####################################################
40
41 # lists less problematic than RegExs
42 roman_numerals = ("I.", "II.", "III .", "IV.", "V.", "VI.", "VII .", "
     VIII .", "IX.", "X.", "XI.", "XII .", " XIII .", "XIV .", "XV.", "XVI .
     ", " XVII .", " XVIII .", "XIX.", "XX.", "XXI.", " XXII .", " XXIII .", "
     XXIV .", "XXV .", " XXVI .", " XXVII .", " XXVIII .", " XXIX .", "XXX .", "
     XXXI .", " XXXII .", " XXXIII .", " XXXIV .", " XXXV .", " XXXVI .", " XXXVII
     .", " XXXVIII .", " XXXIX .", "XL.", "XLI.", " XLII .", " XLIII .", " XLIV
     .", "XLV.", " XLVI .", " XLVII .", " XLVIII .", " XLIX .", "L.", "LI.", "
     LII .", " LIII .", "LIV.", "LV.", "LVI.", " LVII .", " LVIII .", "LIX.",
      "LX.", "LXI.", " LXII .", " LXIII .", " LXIV .", "LXV.", " LXVI .", "
     LXVII . ", "LXVIII . ", "LXIX . ", "LXX . ", "LXXI . ", "LXXII . ", "LXXIII . "
     , " LXXIV .", " LXXV .", " LXXVI .", " LXXVII .", " LXXVIII .", " LXXIX .", "
     LXXX.", "LXXXI.", "LXXXII.", "LXXXIII.", "LXXXIV.", "LXXXV.", "
     LXXXVI.", "LXXXVII.", "LXXXVIII.", "LXXXIX.", "XC.", "XCI.", "
     XCII .", " XCIII .", " XCIV .", "XCV .", " XCVI .", " XCVII .", " XCVIII .",
     " XCIX .")
43 alphabet_sections = ("A.", "B.", "C.", "D.", "E.", "F.", "G.", "H.")
44
45
46 # Define function to split outline into sections for content
     generation
47 def split_outline ( outline ) :
48 sections = {}
```

```
49 current_section = None
50
51 # Split outline into lines
52 lines = outline.split (\n\lambda \n)53
54 # Loop through lines
55 for line in lines :
56 # If line is a section header starting with Roman numerals ,
    create a new section key
57 if line.strip().startswith (roman_numerals):
58 current_section = line . strip ()
59 sections [ current_section ] = []
60 # If line is a subsection header starting with alphabets ,
    add as a value to the last Roman numeral key
61 elif line . strip () . startswith ( alphabet_sections ) :
62 if current_section is not None :
63 sections [ current_section ]. append ( line . strip () )
64 # If line is not a section header , append it to the current
    section value
65 elif current_section is not None :
66 # Check if the list exists before trying to append to it
67 if sections [ current_section ]:
68 sections [current_section] [-1] += '' + line.strip ()
69 else:
70 sections [ current_section ]. append ( line . strip () )
71 # Creates empty subsection for keys with no values
72 for key in sections . keys () :
73 if not sections [ key ]:
74 sections [key] = [')75
76 return sections
77
78
79 # #####################################################
80 # Generate paragraphs
81 # #####################################################
82
```

```
83 #Define function to generate text for each section given in the
      outline
84 def generate_paragraphs (sections):
85 generated_text_list = []
86
87 # Loop through each section header and subtopics
88 for section_header, subtopics in sections.items():
89 # Loop through each subtopic within a section
90 for subtopic in subtopics:
91 # Generate prompt
92 prompt = f" Write a few paragraphs on the following
      thesis paper section: {topic}. {section_header}: {subtopic}."
93 print (f" Writing section { section_header }: { subtopic }")
94 # Generate text using OpenAI API
95 responses = openai . Completion . create (
96 model = 'text - davinci -003',
97 prompt = prompt,
98 temperature=0.8,
99 max_tokens = 3800,
100 top_p=1,
101 frequency_penalty=0,
102 presence_penalty=0.6,
103 best_of = 5
\frac{104}{100} )
105 # Append the generated text to the list
106 generated_text_list . append ( f"{ section_header }: { subtopic
      \} \ \ln \n\left\{ \n\begin{bmatrix}\n 1 & 1 \\
 1 & 2\n \end{bmatrix},\n\begin{bmatrix}\n 1 & 1 \\
 1 & 2\n \end{bmatrix},\n\begin{bmatrix}\n 1 & 1 \\
 1 & 2\n \end{bmatrix},\n\begin{bmatrix}\n 1 & 1 \\
 1 & 2\n \end{bmatrix},\n\begin{bmatrix}\n 1 & 1 \\
 1 & 2\n \end{bmatrix},\n\begin{bmatrix}\n 1 & 1 \\
 1 & 2\n \end{bmatrix},\n\begin{bmatrix}\n 1 & 1 \\
 1 & 107
108 # Join the generated text together to create the final string
109 generated_text_draft = \ln\ln.join (generated_text_list)
110 # return list of generated text
111 return generated_text_list , generated_text_draft
112
113
114
115 # #####################################################
116 # Self assessment
```

```
117 # #####################################################
118
119 # define function for scoring and providing feedback on generated
     text
120 def evaluate_sections (generated_text_list) :
121 evaluations = {}
122 # Loop through each section
123 for draft_section in generated_text_list:
124
125 # Evaluate the response using OpenAI API
126 prompt = f" Please evaluate the quality of the following
     section on a scale of 1-100, with 100 being the highest possible
     score. Evaluate based on the clarity of the writing, the
     coherence of the arguments , and the use of evidence to support
     claims; list the score first, then provide an explanation for
     the score with specific improvements. Section: {draft_section} "
127 print ("Evaluating secton")
128 response_eval = openai . Completion . create (
129 model = 'text - davinci -003',
130 prompt = prompt,
131 temperature=1.2,
132 max_tokens =500,
133 top_p=0.7,
134 frequency_penalty=0.5,
135 presence_penalty=1.2,
136 )
137
138 # Append the generated text to evaluations dictionary
139 evaluations [draft_section] = response_eval ['choices'] [0]['
     text ']
140
141 # Rename the dictionary storing sections and their feedback
142 evaluations_dict = evaluations
143
144 # Initialize string version of functionoutput
145 evaluations_draft = ""
146
```

```
147 # Add values to dictionary
148 for key, value in evaluations.items():
149 evaluations_draft += "\n\ln" + key + "\ln" + "\ln SECTION
     FEEDBACK: " + value + "n\nu"150
151 return evaluations_dict , evaluations_draft
152
153
154 # #####################################################
155 # Score parsing
156 # ####################################################
157
158 # define function to parse scores from feedback for later
     calculations
159 def get_scores ( evaluations_dict ) :
160 scores = []
161 for feedback in evaluations_dict. values ():
162 score_str = "''163 for char in feedback:
164 if char. isdigit ():
165 score_str += char
166 if len (score_str) == 2:
167 if score_str == "10" and feedback [feedback . index
     (score\_str) + 2] == "0":168 score str += "0"
169 break
170 scores.append (score_str)
171
172 return scores
173
174
175
176 # define functions to add scores to outline foe easy viewing for
     problem sections
177 def scored_outline (sections, scores):
178 output_string = ""
179
```

```
180 scores_with_indices = [(score, i) for i, score in enumerate (
     scores ) ]
181
182 for section_num, (section_title, subsections) in enumerate (
     sections.items()):
183 output_string += f"{section_title}\n"
184
185 for subsec_num, subsection_title in enumerate (subsections):
186 score , score_index = scores_with_indices [ section_num *2 +
       subsec_num ]
187 output_string += f"{subsection_title}: {score}/100\n"
188
189 output_string += "\n" # add an empty line after each
     section
190
191 return output_string
192
193
194
195 # #####################################################
196 # Save
197 # #####################################################
198 # Create a unique file name
199 def write_output_to_file ( topic , outline , generated_text_draft ,
      evaluations_draft , average_score , scored_outlines ) :
200 # Create a unique file name
201 timestamp = datetime.now ().strftime (\sqrt{9}X - \sqrt{9}m - \sqrt{9}d - \sqrt{9}M - \sqrt{9}N - \sqrt{9}N)202 filename = f"{topic}_paper_{timestamp}.txt"
203 filepath = "./ your / output_location /" + filename
204
205 # Compile components to be saved as output
206 full_text = f" Topic: {topic} \n\n Outline:\n\n { outline} \n\n
     Draft: \n\n { generated_text_draft }. \n\n\n \n EVALUATIONS \n\n
     Scored Outline: { scored_outlines } \n\n OVERALL Score: {
     average_score} \n \n Draft with Feedback: {evaluations_draft}"
207
208 # Save generated text to a new file with unique name
```

```
209 with open (filepath, 'w', encoding ='utf-8') as file:
210 file.write (full_text)
211
212
213 # #####################################################
214 # RUN FUNCTIONS
215 # #####################################################
216
217 # Ask user for topic
218 topic = input ("Please enter a topic: ")
219220
221 # Make Outline
222 outline = generate_outline (topic)
223 print ( outline )
224 print (" Outline Complete .")
225
226
227
228 # Split into sections
229 sections = split_outline (outline)
230 print (" Sectioning Complete .")
231
232
233 # Generate Paragraphs
234 generated_text_list , generated_text_draft = generate_paragraphs (
      sections )
235 print (" Generate paragraphs complete .")
236
237
238
239 # Evaluate
240 evaluations_dict , evaluations_draft = evaluate_sections (
      generated_text_list )
241
242 print (" evaluation complete ")
243
```

```
245 # Parse Scoring
246 scores = get_scores ( evaluations_dict )
247 total_score = sum(int(score) for score in scores)
248 average_score = total_score / len( scores )
249 print ("Average score=", average_score)
250 scored_outlines = scored_outline ( sections , scores )
251 print ( scored_outlines )
252 print (" scoring complete ")
253
254
255 # Write output to file
256 write_output_to_file ( topic , outline , generated_text_draft ,
      evaluations_draft , average_score , scored_outlines )
257
258
259
260
261 # #####################################################
262 # end timing
263 # #####################################################
264 end_time = time.time ()
265 # print (" Total time taken : {:.2 f} seconds ". format ( end_time -
      start_time ))
266 total_time = end_time - start_time
267
268 minutes , seconds = divmod ( total_time , 60)
269 print ("Total time taken: {:.0f} minutes {:.2f} seconds" format (
      minutes, seconds))
270 print (" Please check output !")
```

```
Listing 1: Version model˙17.py
```
### <span id="page-17-0"></span>3.2 Outputs

Running the model generates a .txt file as output, stored in ./your/output\_location/.

#### <span id="page-18-0"></span>3.2.1 Sample Topic: "GPT-3"

NOTE: Model 17 outputs text in a .txt file. The output below is trimmed to only include sections with feedback to demonstrate capabilities of the model and specially formatted for this document. The complete version of this sample output along with others is available on the project GitHub repository.

BEGIN OUTPUT

 $\alpha$ 

Topic: GPT-3

Overall Score: 84.64285714285714

Scored Outline:

- I. Introduction
	- A. What is GPT-3?: 75/100
	- B. Significance and Impact: 95/100
- II. Overview of GPT-3
	- A. Description: 85/100
	- B. Architecture: 85/100
	- C. Performance: 90/100
- III. Applications of GPT-3
	- A. Natural Language Processing: 90/100
	- B. Machine Learning: 80/100
	- C. Robotics: 90/100
	- D. Autonomous Systems: 90/100

IV. Challenges of GPT-3

A. Privacy: 90/100 B. Security: 90/100 C. Reliability: 85/100

IV. Conclusion

A. Summary: 85/100

B. Future Directions: 85/100

Draft with Feedback:

I. Introduction: A. What is GPT-3?

GPT-3 is a natural language processing (NLP) model developed by OpenAI. It is the largest language model ever created and has been trained on a massive dataset of natural language. GPT-3 stands for Generative Pre-trained Transformer and it is the successor to GPT-2, a much smaller NLP model. GPT-3 uses a deep learning technique called transformers and is designed to generate human-like text from a given prompt. It is capable of producing natural language at a level that rivals professionals in certain tasks.

B. What are the Benefits of GPT-3?

GPT-3 provides many benefits over traditional NLP models. It can generate text that is more human-like and accurate than other models. The large size of GPT-3 allows it to capture long-range dependencies between words which can improve the accuracy of its predictions. Additionally, GPT-3 requires less data than other models, allowing it to be trained quickly and cost effectively. Finally, GPT-3's ability to generate text from a prompt makes it ideal for applications such as automatic summarization and question answering.

SECTION FEEDBACK:

Score: 75/100

Explanation: The section is generally well-written and the arguments are clear. How-

ever, it could benefit from more specific examples of how GPT-3 provides benefits over traditional NLP models and provide additional evidence to support these claims. Additionally, some words such as "transformers" should be defined or linked to an external resource for readers who may not be familiar with the term. With these improvements, the score would increase to 100/100.

I. Introduction: B. Significance and Impact

GPT-3 (Generative Pre-trained Transformer 3), developed by OpenAI, is a revolutionary language model that has revolutionized the field of natural language processing. GPT-3 is a deep learning algorithm that uses a transformer-based architecture to generate human-like text. It is the largest language model ever created and has been trained on a dataset of over 45TB of text.

GPT-3 has been used in a wide range of applications, including question answering, natural language understanding, automatic summarization, and information retrieval. One of its primary benefits is its ability to generate human-like text without explicit programming. This has enabled developers to create powerful and sophisticated applications with minimal effort.

GPT-3's significance and impact have been felt across a range of industries. For example, it has been used for automatic customer service chatbots, conversational AI systems, personalized news curation, and natural language search. In addition, GPT-3 has been used to generate summaries of long documents and to perform automated translations from one language to another.

The success of GPT-3 has led to its widespread adoption by developers and companies. GPT-3 has been used by major technology companies such as Microsoft, Google, and Amazon to improve their products and services. Additionally, GPT-3 has become hugely popular among researchers and developers who are looking to create new applications with minimal effort.

Overall, GPT-3 is a powerful and revolutionary language model that has had a profound impact on the field of natural language processing. Its ability to generate human-like text without explicit programming has enabled developers to create powerful applications with minimal effort. Moreover, its widespread adoption by major technology companies and researchers has made it an essential tool for anyone looking to develop applications using natural language processing.

#### SECTION FEEDBACK:

#### Score: 95/100

This section is well-written and provides a good overview of GPT-3, its significance, and impact. The writer clearly explains the capabilities of GPT-3, how it has been used in various applications, and how it has been adopted by major technology companies. The arguments are well organized and supported with evidence. To improve the quality of this section, the writer could include more specific examples to further illustrate the impact of GPT-3 across different industries. Additionally, the writer could provide more details on how GPT-3 works internally to better explain its revolutionary nature.

#### II. Overview of GPT-3: A. Description

GPT-3 (Generative Pre-trained Transformer 3) is an AI machine learning model created by OpenAI and released in 2020. It is a natural language processing model that uses deep learning algorithms to learn from large amounts of text data. GPT-3 is trained on a dataset of 45TB of text, making it one of the largest language models ever created. GPT-3 is capable of producing humanlike text, making it an important tool for language understanding.

GPT-3 is based on a type of artificial neural network known as a Transformer. This type of network is used to process large amounts of data, such as text data, in an efficient way. GPT-3 is a generative model, meaning it can generate new text based on the input it is given. This makes it a powerful tool for natural language processing as it can generate text that is indistinguishable from human writing.

GPT-3 has a variety of applications including natural language understanding, question-answering, text summarization, and automated writing. It is also being used to create conversational agents and virtual assistants. GPT-3 has been praised for its incredible accuracy and the potential it holds for the advancement of artificial intelligence.

#### SECTION FEEDBACK:

#### Score: 85/100

Explanation:This section provides a good overview of GPT-3 and its applications. The writing is clear, the arguments are coherent, and evidence is used to support claims. To further improve this section, more detail could be provided on how GPT-3 works (i.e., its architecture) as well as additional examples of its applications. Additionally, more evidence could be included to back up the claim that GPT-3 has been praised for its accuracy and potential in AI advancement.

II. Overview of GPT-3: B. Architecture

GPT-3, or the Generative Pre-trained Transformer 3, is a neural network-based language model created by OpenAI. It is one of the most advanced natural language processing systems currently available, and it has been lauded for its impressive performance in many areas of artificial intelligence. GPT-3's architecture is based on an encoder-decoder model, which is used to generate text from language data.

The encoder-decoder model is composed of two components: the "encoder", which takes an input text and generates a representation of that text; and the "decoder", which then uses this representation to generate the desired output. GPT-3 contains over 175 billion parameters, including parameters for word embeddings and various layers of convolutional and recurrent neural networks. These parameters are used to create a powerful representation of language that can be used for a variety of tasks.

In addition to its encoder-decoder architecture, GPT-3 also contains a number of other features. For instance, GPT-3 includes a "Prompt Tuner", which allows the model to customize its input and output to better match the context of the task at hand. Additionally, GPT-3 also features "Automatic Tokenization", which can automatically convert words into tokens, allowing the model to more effectively process user queries.

Overall, GPT-3's architecture is very powerful, allowing the model to quickly process large amounts of data and accurately generate responses. This makes GPT-3 a powerful tool for natural language processing tasks, such as question answering, summarization, translation, and text generation.

#### SECTION FEEDBACK:

#### Score: 85/100

Explanation: The writing is clear and the argument is coherent. However, the use of evidence to support claims could be improved by providing more examples and details about how this information can help sports bettors make better decisions when placing their bets. Additionally, more detail could be provided about the calculation of expected frequency and probability for each outcome.

#### II. Overview of GPT-3: C. Performance

GPT-3 is a powerful language model developed by OpenAI, which stands for Generative Pre-trained Transformer. It is a transformer-based language model that uses deep learning to produce human-like text. GPT-3 has been trained on a massive dataset of text, making it able to generate highly accurate results when predicting the next word or phrase.

Performance is an important factor to consider when evaluating the effectiveness of GPT-3. In general, GPT-3 provides impressive performance in terms of accuracy and speed. On certain tasks such as natural language processing, GPT-3 can outperform humans in terms of accuracy. Additionally, GPT-3 can generate responses in near real-time, meaning it can provide fast results for users.

In terms of its ability to understand complex concepts, GPT-3 also performs well. In tests, GPT-3 was able to successfully complete tasks like text summarization and question-answering with only minimal input from the user. This indicates that GPT-3 is able to understand complex text, which is a promising sign for its potential applications.

Overall, GPT-3 provides impressive performance in both accuracy and speed. Its ability to understand complex concepts and generate responses in near real-time is a great advantage, making it a powerful tool for natural language processing tasks.

#### SECTION FEEDBACK:

#### Score: 90/100

Explanation: This section provides a clear overview of GPT-3's performance and explains its strengths in terms of accuracy, speed, and understanding complex concepts. The writer also provides evidence to support their claims by citing tests that demonstrate the model's capabilities. To further improve this section, the writer could provide more specific examples or studies that show GPT-3's impressive performance. Additionally, providing a comparison between GPT-3 and other models would help to further illustrate the effectiveness of GPT-3.

#### III. Applications of GPT-3: A. Natural Language Processing

GPT-3 (Generative Pre-trained Transformer 3) is a natural language processing (NLP) model developed by OpenAI. It is the most powerful and advanced NLP model to date, and it has been used in a variety of applications. In natural language processing, GPT-3 is used for tasks such as text generation, question answering, summarization, and many others.

GPT-3 has been used to improve the accuracy of existing NLP models. For example, GPT-3 has been used to improve the accuracy of sentiment analysis models, where it has been shown to outperform traditional methods. GPT-3 can also be used to generate textual responses from given questions or statements. This kind of capability has made it useful for virtual assistant applications and dialogue systems.

GPT-3 is also being used in more creative applications, such as writing poetry and generating short stories. GPT-3 has been trained on large datasets of literary works, and it can generate poetry and stories with similar themes and styles to classic authors. This has opened up new opportunities for authors and writers to explore different writing styles.

Finally, GPT-3 can also be used to generate content on its own. For example, GPT-3 has been used to generate articles on topics such as finance, healthcare, and sports. This has made it possible to quickly generate any kind of content without having to employ professional writers or editors.

#### SECTION FEEDBACK:

#### Score: 80/100

Explanation: This section is generally well-written and organized, with clear explanations of the applications of GPT-3. The arguments are coherent and supported by evidence. To improve the quality, there could be more detail on each application (such as specific examples) to make it easier for readers to understand how GPT-3 can be used in practice. Additionally, some technical terms could be defined or explained further to provide more clarity.

III. Applications of GPT-3: B. Machine Learning

GPT-3, or the Generative Pre-trained Transformer 3, is a language model developed by OpenAI. It is the largest language model ever created and can generate human-like text with a wide variety of applications. One of the most important applications of GPT-3 is in machine learning.

GPT-3 can be used to train machine learning models quickly and efficiently. It has been used to create text-based models that can generate paragraphs describing an image or predict the next word in a sentence. It can also be used for natural language processing tasks such as sentiment analysis, question answering, and text summarization.

GPT-3's ability to understand language makes it an ideal tool for training machine learning models. It can be used to generate large datasets with natural language inputs and outputs, which can then be used to train neural networks. This can drastically reduce the time and resources needed to develop powerful machine learning models.

GPT-3 has also been used in recent years to create intelligent chatbots and virtual assistants. These tools can be used to provide customer service, respond to queries, and help users complete tasks. In the near future, GPT-3 will likely play an even bigger role in how businesses interact with customers and how they build their automated systems.

#### SECTION FEEDBACK:

#### Score: 90/100

Explanation: This section provides a clear overview of the applications of GPT-3 in machine learning, supported by concrete examples and evidence. The arguments are well structured and coherent. The only potential improvement would be to provide more detailed information on the types of neural networks that can be trained with GPT-3, as well as any challenges or limitations associated with using it for machine learning tasks.

#### III. Applications of GPT-3: C. Robotics

Robotics is an area of research and development that has seen rapid growth in recent decades, and the emergence of GPT-3 has provided a powerful tool to enable further advances in this field. GPT-3 can be used to create robot models without the need for programming. This makes it possible to quickly create and test robot designs that are more complex than before. Additionally, GPT-3 can be used to build robots with natural language capabilities, enabling them to understand human speech and respond appropriately. Furthermore, GPT-3 can be used to create robots that are able to interact with their environment, helping them to navigate and complete tasks. Finally, GPT-3 can be used to improve the accuracy of robotic vision systems, allowing robots to better identify objects in their environment. Overall, GPT-3 provides a powerful tool to further advance robotics and create novel and innovative applications.

#### SECTION FEEDBACK:

#### Score: 90/100

Explanation: This section provides a clear and concise explanation of the applications of GPT-3 in robotics, including examples of how it can be used. The arguments are coherent and well-structured, and the use of evidence to support claims is adequate. However, there could be further detail provided on each application mentioned, such as providing specific examples or additional evidence to demonstrate its effectiveness. Additionally, more concrete examples of the potential benefits of using GPT-3 in robotics could also be included.

III. Applications of GPT-3: D. Autonomous Systems

Autonomous systems are becoming increasingly popular and GPT-3 is being used in many of these applications. For example, GPT-3 can be used to develop autonomous robots that can navigate by themselves. Autonomous robots powered by GPT-3 are capable of learning from their environment and adapting to their surroundings. GPT-3 can also be used to train autonomous vehicles like self-driving cars, which can drive themselves safely and efficiently.

In addition to robotics and autonomous vehicles, GPT-3 is also being used to create autonomous systems for natural language processing (NLP). NLP is used to understand and process human language, and GPT-3 can be used to create systems that can understand natural language and respond intelligently. This technology can be used to create chatbots and virtual assistants that can understand human language and respond appropriately.

Finally, GPT-3 can also be used to create autonomous systems for computer vision. This technology can be used to create systems that can identify objects in images and videos, as well as detect and track objects in real-time. This technology can be used to develop facial recognition systems, object recognition systems, and autonomous surveillance systems.

Overall, GPT-3 is being used to create a wide range of autonomous systems for robotics, autonomous vehicles, NLP, and computer vision. This technology has a wide range of potential applications and has the potential to revolutionize the way we interact with technology.

#### SECTION FEEDBACK:

Score: 85/100

Explanation: This section provides a comprehensive overview of the applications of GPT-3 and clearly explains how it can be used to create autonomous systems. The writing is clear and coherent, and evidence is provided to support the claims. However, there could be more detail provided on each application such as specific examples or use cases, which would help provide a better understanding of the potential applications of GPT-3. Additionally, more information could be provided on the implications of this technology for the future.

IV. Challenges of GPT-3: A. Privacy

GPT-3, which stands for Generative Pre-trained Transformer 3, is a powerful language model developed by OpenAI. It has the potential to revolutionize natural language processing and machine learning. However, GPT-3 also presents several challenges, one of which is privacy.

Privacy is a major concern with GPT-3 as it raises questions about data security and data ownership. As GPT-3 is trained on large datasets, there is a risk that user data could be exposed or used in unintended ways. Additionally, GPT-3 relies on cloud computing and other related services, which raises the risk of unauthorized access to the data. Moreover, the large amounts of data required to train GPT-3 can easily be abused by malicious actors, who can use the data for their own benefit.

To address these privacy issues, OpenAI has taken several steps. These include introducing access control mechanisms, as well as encrypting data and using secure authentication protocols. In addition, OpenAI has also set up an AI Safety Working Group to ensure that GPT-3 is transparent and secure. Despite these measures, there is still a need for more research and development to ensure that GPT-3 remains safe and secure.

In conclusion, privacy is one of the biggest challenges faced by GPT-3. OpenAI has taken measures to address this issue, but more needs to be done to ensure full data security. It is essential to ensure that user data remains protected and that malicious actors are unable to abuse the system.

#### SECTION FEEDBACK:

#### Score: 85/100

The section is clear and the arguments are coherent, however there could be more evidence to support the claims. Specific improvements include providing more examples of measures taken by OpenAI to address privacy issues, as well as further research or studies that have been conducted to improve data security for GPT-3. Additionally, a conclusion summarizing the main points of the argument could help to reinforce the overall message.

IV. Challenges of GPT-3: B. Security

The security of GPT-3 is one of its main challenges. As a powerful artificial intelligence system, GPT-3 has the potential to be used for malicious purposes. This could include generating automated accounts to spread false information, producing convincing images and audio to deceive people, or creating malicious code to hack into systems. The potential for misuse of GPT-3 is vast and could have serious consequences for society.

Furthermore, GPT-3 is an open source platform, meaning that anyone can access its algorithms and use them for their own purposes. This means that it is very difficult to control who is using the system and what they are using it for. GPT-3 could be used to manipulate public opinion, generate fake news, or create bots to carry out fraudulent activities.

It is also important to consider the potential for GPT-3 to be used to create "deepfakes", which are videos or images that have been altered to appear real. With GPT-3's ability to generate convincing images and audio, deepfakes could be used to misinform and deceive the public. This could have serious implications for our democracy as well as our personal safety.

Overall, the security of GPT-3 presents a significant challenge that must be addressed in order to ensure that it is being used responsibly. As GPT-3 is increasingly used in everyday life, strategies must be developed to protect against misuse and ensure that it is only being used for legitimate purposes.

#### SECTION FEEDBACK:

Score: 85/100

Explanation: This section provides a comprehensive overview of the security challenges associated with GPT-3, including examples of potential misuse and implications for democracy and safety. The writing is clear and well-structured, with arguments that are coherently presented. Evidence is used to support claims throughout the text. To improve this section, some specific strategies or solutions to address these challenges could be included to provide more concrete advice.

IV. Challenges of GPT-3: C. Reliability

The reliability of GPT-3 is one of its greatest challenges. GPT-3 is a powerful language processing tool that has the potential to revolutionize natural language processing and artificial intelligence, but it is not yet perfect. The reliability of GPT-3 is limited by its reliance on large datasets that can be biased or incomplete, which can lead to inaccurate results. Additionally, GPT-3 is vulnerable to malicious actors who can manipulate its data and use it for malicious purposes.

In order to increase the reliability of GPT-3, steps need to be taken to ensure the validity of its data sources. This includes vetting data sources for biases, inaccuracies, and other issues that could lead to unreliable results. Additionally, security measures need to be taken to ensure that GPT-3 can't be manipulated by malicious actors. Finally, GPT-3 needs to be tested against a variety of datasets in order to ensure its accuracy and reliability.

By taking these steps, GPT-3 can become a reliable and powerful tool for natural language processing and artificial intelligence. However, until these steps are taken, the reliability of GPT-3 will remain an issue. Therefore, it is important for developers and researchers to take steps to ensure that GPT-3 can be relied upon to produce accurate and reliable results.

SECTION FEEDBACK:

Score: 75/100

Explanation: The section is well-structured and provides clear arguments for the challenges of GPT-3 related to reliability. However, it could benefit from providing more concrete examples of how data sources can be vetted and what security measures need to be taken to protect against malicious actors. Additionally, further explanation on the types of datasets that should be used for testing would improve clarity.

#### V. Conclusion: A. Summary

The conclusion of this paper is that GPT-3 is a powerful and versatile tool for natural language processing. GPT-3 is a new type of language model that uses deep learning and statistical language modeling techniques to generate text. GPT-3 has been shown to be effective at generating text in a variety of domains, including natural language understanding, dialogue systems, and question answering. Additionally, GPT-3 is highly scalable and efficient, making it suitable for applications such as natural language generation, text summarization, and machine translation. Furthermore, GPT-3 can be used in a variety of settings, including in the enterprise, on mobile devices, and in the cloud.

Overall, GPT-3 is an important milestone in the field of natural language processing and is likely to have a significant impact on the future of language technology. GPT-3 is a powerful tool that can be used in many different applications, from natural language generation to text summarization and machine translation. Furthermore, GPT-3 is highly scalable and efficient, making it a great choice for both enterprise and mobile applications. All in all, GPT-3 has the potential to revolutionize the way we use language, making it easier for humans to communicate with machines. SECTION FEEDBACK:

#### Score: 75/100

Explanation: The section provides a good overview of the capabilities of GPT-3 and is clearly written. The arguments are coherent, with the conclusion being effectively supported by evidence from earlier in the paper. However, there could be more detail given to support the claims made, such as examples of how GPT-3 has been used successfully in various applications or concrete benefits that it offers. Additionally,

#### some transitions between paragraphs would help to improve the flow of the writing.

V. Conclusion: B. Future Directions

GPT-3 has opened a new door of possibilities when it comes to artificial intelligence development. While GPT-3 has already shown great potential in natural language processing, its capabilities are far from reaching their full potential. As technology advances, there are numerous future directions in which GPT-3 can be developed and improved.

One key future direction for GPT-3 is the development of personalized applications. GPT-3 has already been used to create personalized chat bots, but its capabilities can be further extended to other types of applications, such as virtual assistants, recommendation systems, and more. Additionally, GPT-3 can be used to create personalized learning models, allowing individual users to benefit from tailored learning experiences.

Another key future direction is the development of GPT-3-based decision-making systems. These systems could use GPT-3's natural language processing capabilities to help make informed decisions. For example, a GPT-3-based system could be used to help determine the best course of action in a given situation. This would allow organizations to make more informed decisions, resulting in increased efficiency and effectiveness.

Finally, GPT-3 can be further developed to enable the creation of more efficient natural language processing models. Currently, GPT-3 is limited in terms of its computational resources, but this could be improved with further research and development. Additionally, researchers are exploring ways to make GPT-3 models more efficient so that they can be used for more complex tasks.

In conclusion, GPT-3 has opened up a wide range of possibilities for artificial intelligence development. The potential for future development is immense, and GPT-3 is sure to continue playing an important role in the field of artificial intelligence for years to come.

#### SECTION FEEDBACK:

Score: 75/100

This section provides a clear overview of potential future directions for GPT-3, as well as the advantages they could provide. The arguments are coherent and supported with relevant evidence. To further improve this section, more specific examples of applications or decision-making systems could be provided to give readers a better understanding of the potential uses of GPT-3 in the future. Additionally, the conclusion could be strengthened by providing a clearer summary of how GPT-3 will continue to play an important role in AI development.

### <span id="page-33-0"></span>3.3 Model Limitations

This model does face some limitations in producing a perfect thesis. Some common issues in the otuputs were repetitiveness and lack of cohesion between the sections. The openai API enforces a 'token limit" every time the API is called. The token limit is why the thesis papers are generated section by section and is not able to generate an entire paper in just one call. Further, the feedback calls are only in-taking the section they re providing feedback on and not the entire paper.

Despite needing manual input to apply the provided feedback, this maintains a better quality of text for a thesis length paper (around 5,000 words here). Other model versions incorporated the feedback and re-wrote the paper for the user, however that commonly made many paragraphs over-specific and redundant.

# References

- [1] OpenAI. Openai api reference. [https://platform.openai.com/docs/](https://platform.openai.com/docs/api-reference/) [api-reference/](https://platform.openai.com/docs/api-reference/), 2021. [Online; accessed 24-April-2023].
- [2] Sida Wang, Percy Liang, Chris Manning, and Jiajun Wu. Training language models to follow instructions with human feedback. arXiv preprint arXiv:2109.06114, 2021.